Smart board user guide

CLICK HERE TO DOWNLOAD

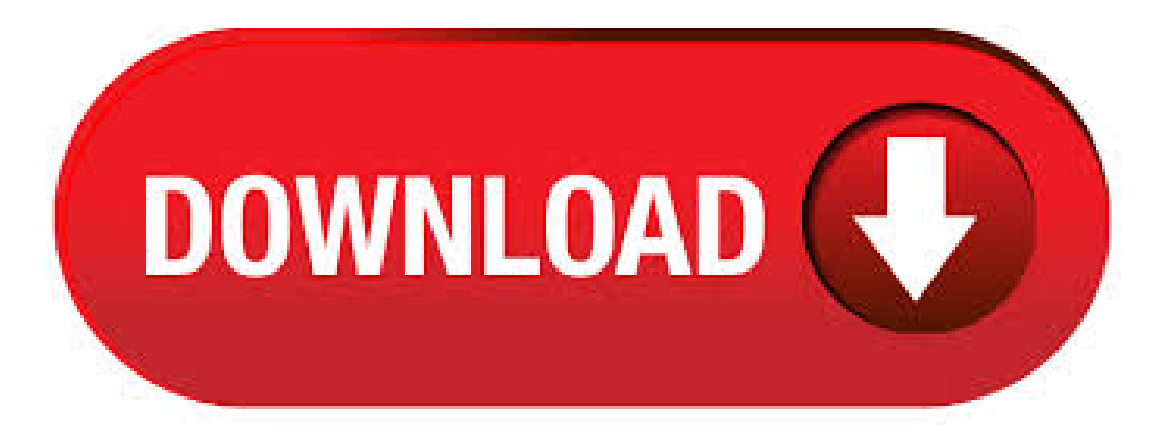

View & download of more than SMART Board PDF user manuals, service manuals, operating guides. Interactive Whiteboard, Monitor user manuals, operating guides & specifications. Page 1 User's Guide SMART Board Software for Mac OS X SMART Board Interactive Whiteboard Rear Projection SMART Board Interactive Whiteboard SMART Board for Flat-Panel Displays Interactive Overlay Sympodium Interactive Lectern REV A0. SMART BoardMXseries interactivedisplays USER'SGUIDE FORMODELS: 1SBID-MX 1SBID-MX 1SBID-MX SMART Board MX series interactive displays . User's Guide S e e r e v e r s e si d e for Maci n t s h v e r s i o n Windows version ® SMART Board SoftwareTM for Windows 98, , ME, XP and Windows NT® SMART Board Interactive WhiteboardFile Size: 1MB. version of SMART Board software and the SMART Board User's Guide, which you can obtain from the SMART Board software installation CD or our Technical Support group at (Canada/U.S.) or + (all other countries). The SMART Board interactive whiteboard is packed with features that will make your next presentation. Google User? Go to Google Drive > New > More > SMART Learning Suite Available if activated by your district's Google Admin. SLSO also integrates with Microsoft Teams, Seesaw and Zoom. Google Integration Guide. SMART Board Pro. Series Interactive Whiteboard User's Guide. Product registration If you register your SMART product, SMART Board X series interactive whiteboards, such as the SMART • There are no user-serviceable parts inside the pen ykuqakoc.podarokideal.ru Size: KB. Cisco Webex Board Quick Reference Guide 2 2 3 3 1 1 4 Start Cisco Webex Teams app on your computer (PC or MAC). Connecting starts automatically. Select the board and Share Screen from the bottom of your space list. Select the app you want to share or the whole screen. To stop sharing, select Stop. Whiteboards are automatically deleted when the. Share your lessons and connect with students through their devices at home with your SMART Learning Suite Online software. To get started, view the Teacher Guide and then access Distance Learning Resources for ready-made lessons and activities to share with students. SMART Ink TheSMART Ink™featuresmoothesouttheappearanceofthedigitalink,whichimprovesthe legibilityofyourhandwritingasyouwriteoverapplications,websitesandvideos. SMART Board MX teacher guide The SMART Board MX series has all the essentials educators need for bringing the devices students love into any learning environment. The iQ experience offers one-touch access to SMART Notebook lessons and SMART lab activities. Not sure if this is your SMART Board? Learn how you can tell. 24/04/ · How to Use a Smartboard. A Smartboard is an electronic, interactive whiteboard used in tandem with a computer and projector. Smartboards are a great tool to keep your audience alert and interested in your presentation! They're quickly 75%(20). 2. New version: Smart Water v This guide explains the newSmart Water sensor board vThis board was specifically designed for our newproduct lines Waspmote v15 and Plug&Sense! v15, released on October This board is not compatible with Waspmote v12 or Plug & Sense! v12, so it is NOT recommended to mix product generations. 30/03/ · The Basics ofHowto Usea SMARTboard WinterRoseGUARDen. Loading 1-Smart Board التفاعلیة السبورة شرح - Duration:Sameh Ganan 35, views. Author: WinterRoseGUARDen. Smart Watch Phone User Guide Please read the manual before use. 1. enter into the notice board after up todown, and return main mean down ykuqakoc.podarokideal.ru is will be in mistake for a click if the drag distance too short. the smart search function can't be use before reconnect. From SMART Board Interactive Whiteboard For Dummies. By Radana Dvorak. When you work with a SMART Board ® interactive whiteboard, it helps if you know which series you have, because the features differ. Orienting your interactive whiteboard is critical so. All smartwatches PDF Manuals and User Duides, reviews, news. Best android watch and Smart boards can be tricky to figure out for someone new to the technology. Here's a handy guide on how to use one for the uninitiated. Despite the fear of new technology, smart boards make you realize what youwere ykuqakoc.podarokideal.ru areinteractive whiteboards that . Toshiba Corporation - a large multinational corporation with headquarters in Tokyo, Japan. Diversified product portfolio includes equipment and in the field of IT and communications systems, electronic components and materials, power systems, industrial and social infrastructure systems, consumer electronics, household appliances, medical equipment, office solutions in the field of lighting.  $28/01/$  · Learn how to use a SMART Board interactive whiteboard. This feature is not available right now. Please try again ykuqakoc.podarokideal.ru: techdemocenter. »Smart Water Xtreme technical guide. In this guide you can find a detailed description of the Smart Water Xtreme line, including the sensors you can attach to Plug & Sense! and all the information you need to program an application using the Waspmote API libraries designed to facilitate the management of all the resources of the system. How to Use a SMART Board. Learning how to use a SMART Board is quick and easy, so even if you have never used one before, you will soon be able to get a good grasp on some essential skills and techniques. This tutorial covers calibrating your board, touch gestures, writingwith the pens, saving orerasing your writing,and howto clean them. Smartboard Sb User Guide Smartboard Sb User Guide Recognizing the artifice ways to get this book Smartboard Sb User Guide is additionally useful. You have remained in right site to start getting this info. acquire the Smartboard Sb User Guide colleague that we manage to . SMART Kapp es una Pizarra Digital Interactiva que le permite guardar y compartir contenido a medida que lo va creando. Disponible en 42" o 84"., que se adaptan a cualquier espacio de trabajo facilitando la colaboración en equipo. 2 - User's Manual For VCA events such as a wait line that is too long at the checkout, a trespasser crossing the fence, the security staff can quickly take a look. Smart VCA also supports the traditional event messaging, such as Sending live streams, record videos, send HTTP requests, send videos to FTP, sending Emails with snapshots, etc. Smart board software for pc free download. Education software downloads - SMART Notebook Software by SMART Technologies and many more programs are available for instant and free download. In the 3rd quarter of Xiaomi, according to IHS iSuppli, the first time in its history, he ranked third in the world in smartphone sales. In the autumn the company also launched a line of products for the smart home: WiFi bulbs, WiFi socket, wireless network equipment, set . Intel® Smart Response Technology is an Intel® Rapid Storage Technology (Intel®RST). This technology is a caching feature that improves computer system performance. Intel® RST allows you to configure computer systems with a Solid State Drive (SSD), used as a cache memory between the hard disk drive and system memory. HP Smart Array Controllers for HP ProLiant Servers User Guide Part Number February (Fifth Edition). User Guide. My Important Information Use this space to write information that you may need to refer to in the future. Lock Screen Secret Key PatternPIN Password Wi-Fi Information Network Name Password Google Smart. And if you need any more information we have videos, howto cards and. AtmelA-SMART-ARM-based-Motor-Control-Kit\_User Guide/ 13 driver board has over-voltage protection in hardware and over-current shutdown through the MCU input. Smart Watch Phone User Guide Please read the manual before use. 1. enter into the notice board after sliding from up to down, and return to main mean from down to up. on the Anti lost, the smart search function can't be use before reconnect with Bluetooth. ATWINC15x0 Smart Device Kit Wi-Fi® Smart Device Enablement Kit User Guide Introduction The Wi-Fi Smart Device Enablement Kit is a small and easy demonstration and development platform for Internet of Things (IoT) solutions. It is designed to demonstrate the design of typical IoT applications. The kit is controlled by a SAML21G18B host MCU. You can use Smart Notebook to organize your lessons, including presenting entry tasks, sharing content, and developing activities to keep your students engaged. By the end of the course I'm hoping that you will be conversant with the tools at your disposal. Let's get started with Smart Board Essential Training. Download this handy guide for anyone who is considering buying technology for their school or classroom. Everything you've ever wanted to know about interactive displays This website stores cookies on your computer. The SmartRF Transceiver Evaluation Board (SmartRF TrxEB or simply EB) is the motherboard in a number of development kits for LowPower RF transceiver devices fromTexas Instruments. The board hasa widerange of features, listed inTable 1 below. Component DescriptionMSP MCUThe Ultra-lowPower MSP servesasa platformfor software. Smart Board – Getting Started Smart Board is an interactive whiteboard developed by SMART Technologies that combines the capabilities of a data projector

and a white board. Use the SMART Board to create interactive presentations or during meetings to add notes or make changes to your document. User Guide. User Guide. Applies to QAComplete SaaS & On UI and Tasks. This section describes general concepts of the QAComplete user interface and typical user scenarios and tasks. Home Screens. This section describes the Home screens of QAComplete – Dashboards and Team Task Board. Releases. This section describes releases. overviewofthe various featuresand functionality provided by the board. Atroubleshooting guide is found in Section 7 and Appendix A contains the schematics for SmartRF06EB revision The PC tools SmartRF Studio and SmartRF Flash Programmer have their own user manual. For references to relevant documents and web pages, see Section 8.

```
https://docs.google.com/viewer?
```
a=v&pid=sites&srcid=ZGVmYXVsdGRvbWFpbnxoajZ0dWp0ZmRjN3xneDoyNDYwOWYwZTM0YzNmODk

https://docs.google.com/viewer?

a=v&pid=sites&srcid=ZGVmYXVsdGRvbWFpbnxmcmEzd3J0NGV3fGd4OjMxOGMyYTg5MjNjMzNjMDQ

https://docs.google.com/viewer?a=v&pid=sites&srcid=ZGVmYXVsdGRvbWFpbnxnNWVzZ3J4fGd4OjYwY2FjY2FjYmRjNWEyODk

https://img0.liveinternet.ru/images/attach/d/2//6822/6822580\_freddy\_x\_jason\_dublado\_rmvb.pdf

https://img0.liveinternet.ru/images/attach/d/2//6780/6780832\_sweeney\_todd\_video.pdf

https://img1.liveinternet.ru/images/attach/d/2//6967/6967438 masti\_ki\_paathshala\_free\_mp3.pdf

https://img1.liveinternet.ru/images/attach/d/2//6801/6801210\_nvidia\_geforce\_6150\_laptop\_driver.pdf

https://docs.google.com/viewer?a=v&pid=sites&srcid=ZGVmYXVsdGRvbWFpbnxnaDU2cmg2ZDVyfGd4OjE3NzFiZDBlOTI5ODM1ZDI

https://docs.google.com/viewer?a=v&pid=sites&srcid=ZGVmYXVsdGRvbWFpbnxmZ3Z6M3IzNHQ0fGd4OjQ4OGRjMzcwNTkxMzJjODA

https://img1.liveinternet.ru/images/attach/d/2//6779/6779016\_slides\_do\_powerpoint.pdf

https://img1.liveinternet.ru/images/attach/d/2//6821/6821536\_software\_roadmap\_template\_powerpoint.pdf